## **Angular Material Using TypeScript Material Design, Angular Material Tour, Navigation, Layout, Popups, Datatable, Flex Layout, CDK, Project**

After developers get up to speed with the fundamentals of Angular and TypeScript programming, their attention turns from the basics of creating web UIs to more substantial concerns – such as the need to create visually appealing, logically organized and easily navigable applications that responsively react to the devices used by end-users.

Such modern web applications need to be competitive in the marketplace and for this consistent styling, layout and component architecture is needed – hence the need for material design (https://material.io) and its implem-

entation for Angular 5 - Angular Material. Hundreds of millions of users worldwide see material design everyday when using Google Search, Gmail, Youtube and Android; hence it makes sense to adopt it for your own website too.

The three main parts of Angular Material are a well crafted set of components, the flex layout engine and CDK (for building your own components). All of these are covered in this specialist course as we explore how best to create modern web UIs that look well and work well.

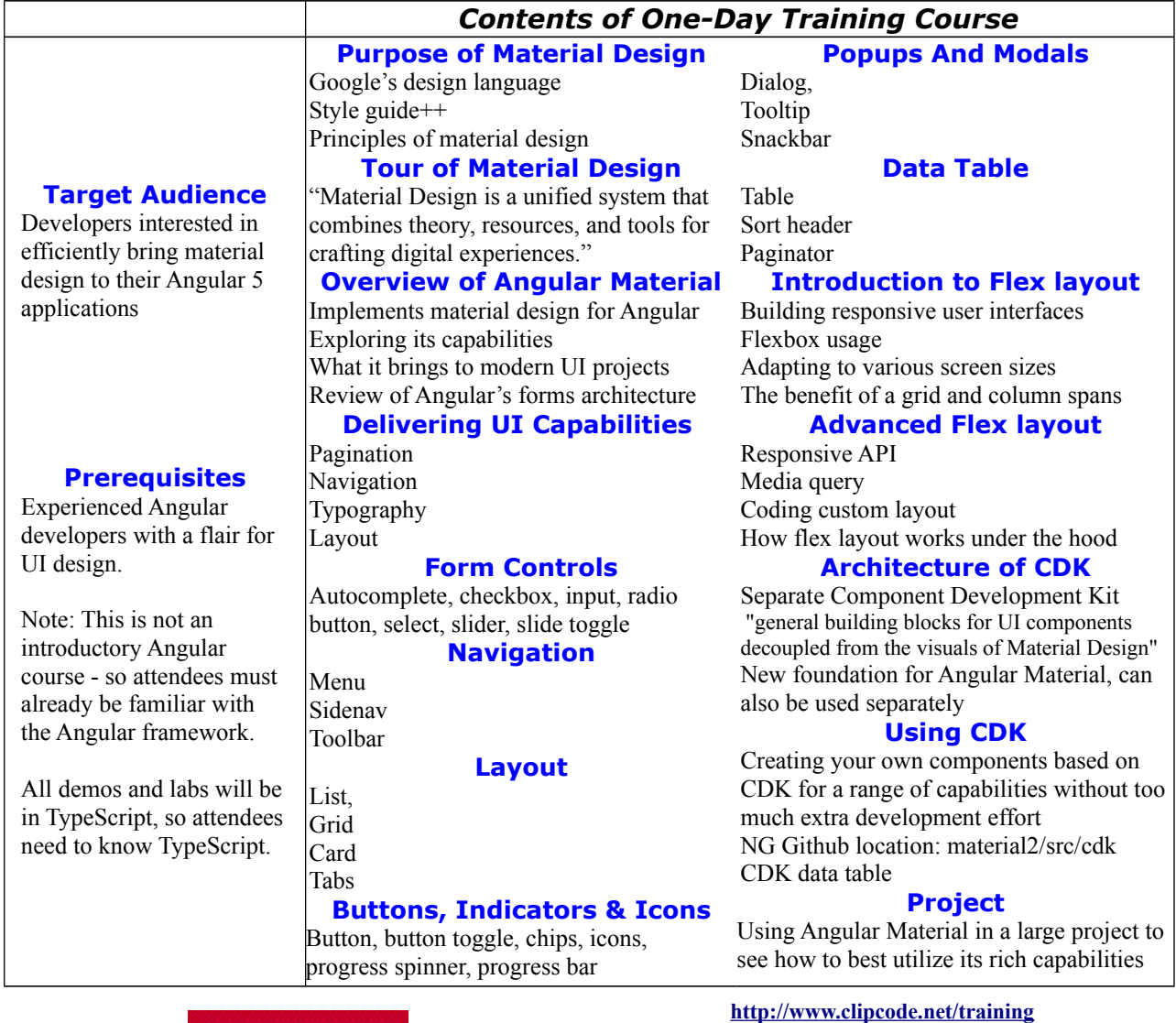

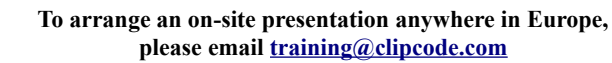

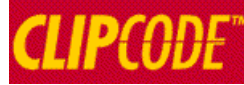